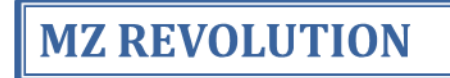

## *INVERSIONES Y EVALUACIÓN ECONÓMICA DEL PROYECTO*

### *FORMULACIÓN Y EVALUACIÓN DE PROYECTOS*

## *INVERSIONES DEL PROYECTO*

 $\circ$ 

### *FORMULACIÓN Y EVALUACIÓN DE PROYECTOS*

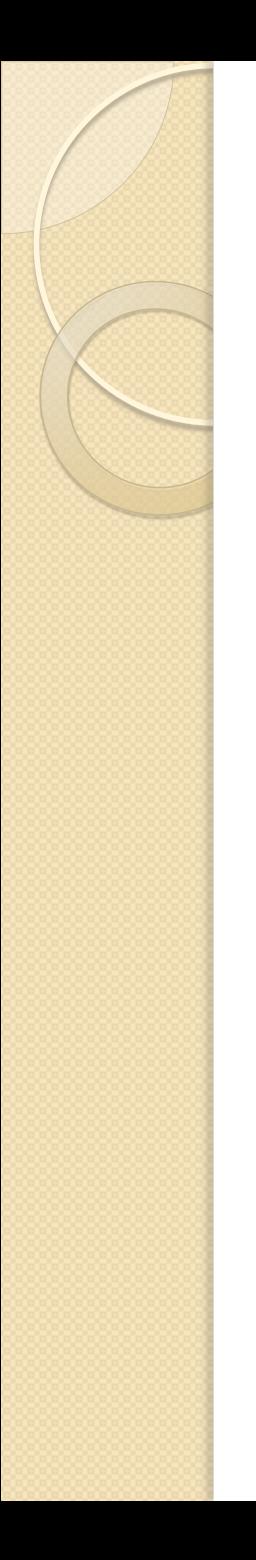

### *GENERALIDADES*

- Se sabe que la *información* que provee los diferentes estudios de mercado, técnico y organizacional, *permite definir la cantidad requerida de inversión de un proyecto*.
- Por ello, dicha información debe *sistematizarse*, de manera tal que posibilite una *adecuada construcción del flujo de caja del proyecto*.

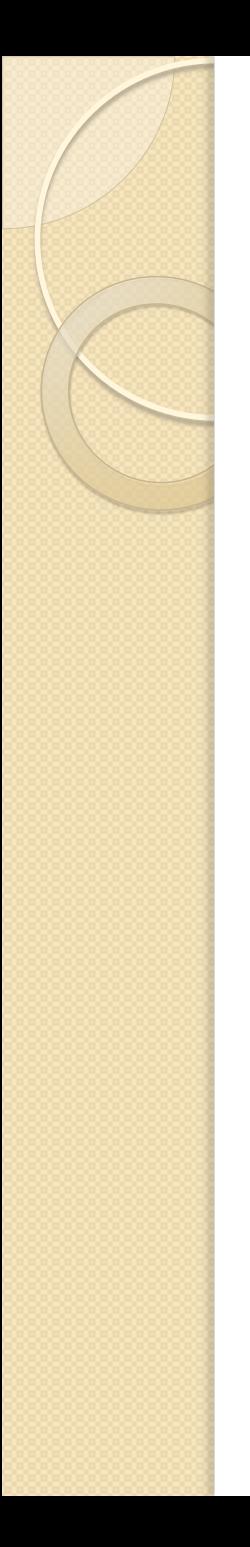

### *GENERALIDADES*

 El *mayor volumen de inversión* se produce *antes de la puesta en marcha* del proyecto, sin embargo, *es posible* que existan necesidades de *inversión durante su operación* (reemplazo de activos, incremento de la capacidad productiva, etc.).

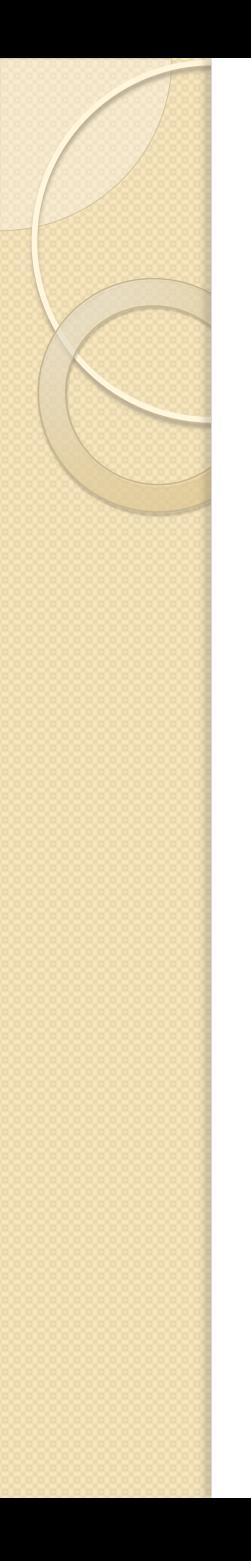

### *GENERALIDADES*

 Asimismo, se debe evaluar los *requerimientos de inversiones* destinados a cubrir *las necesidades del capital de trabajo*, para una capacidad de producción dada, la misma que podría variar desde un nivel de producción inicial, a una variación de él durante su operación.

## *INVERSIONES PREVIAS A LA PUESTA EN MARCHA*

### *INVERSIONES Y EVALUACIÓN ECONÓMICA DEL PROYECTO*

### *INVERSIONES PREVIAS A LA PUESTA EN MARCHA*

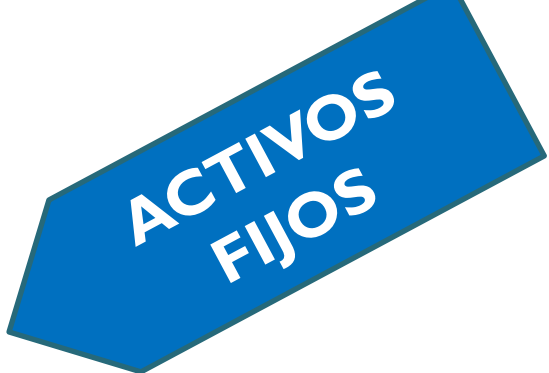

**INVERSIONES ANTES DE LA PUESTA EN MARCHA**

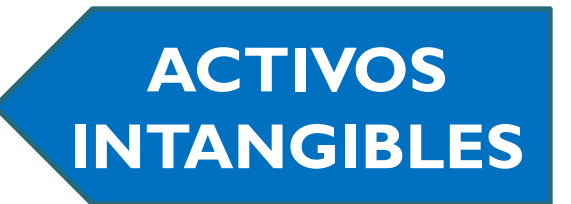

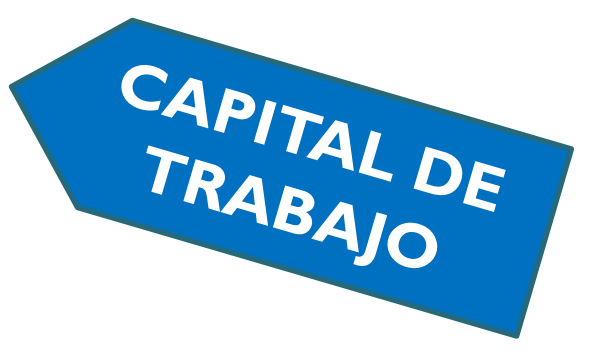

### *INVERSIONES PREVIAS A LA PUESTA EN MARCHA – ACTIVOS FIJOS*

### **I. ACTIVOS FIJOS**

Son todas la inversiones que se realizan en los *BIENES TANGIBLES* que *se utilizarán* en el *proceso de transformación de insumos o* que sirvan de *apoyo a la operación normal* del proyecto.

*EJm*: los terrenos, las obras físicas, el equipamiento de la planta, la infraestructura de servicios, oficinas, etc *ING. PABLO M. MORCILLO VALDIVIA*

### *INVERSIONES PREVIAS A LA PUESTA EN MARCHA – ACTIVOS FIJOS*

### **I. ACTIVOS FIJOS**

Para fines contables, los *activos fijos están sujetos a DEPRECIACIÓN,* la cual afectará el resultado de la evaluación por su efecto sobre el cálculo de los impuestos.

*Algunos activos fijos* (terrenos) no solo se deprecian, sino que *pueden tender a aumentar o disminuir su valor económico*.

### *INVERSIONES PREVIAS A LA PUESTA EN MARCHA – ACTIVOS INTANGIBLES*

### **II. ACTIVOS INTANGIBLES**

Son todas aquellas inversiones que se realizan sobre *activos constituidos por los SERVICIOS O DERECHOS ADQUIRIDOS*, necesarios para la puesta en marcha del proyecto.

*Constituyen inversiones susceptibles de amortizar*, y por lo tanto, afectarán el flujo de caja por la vía de la disminución de la renta imponible.

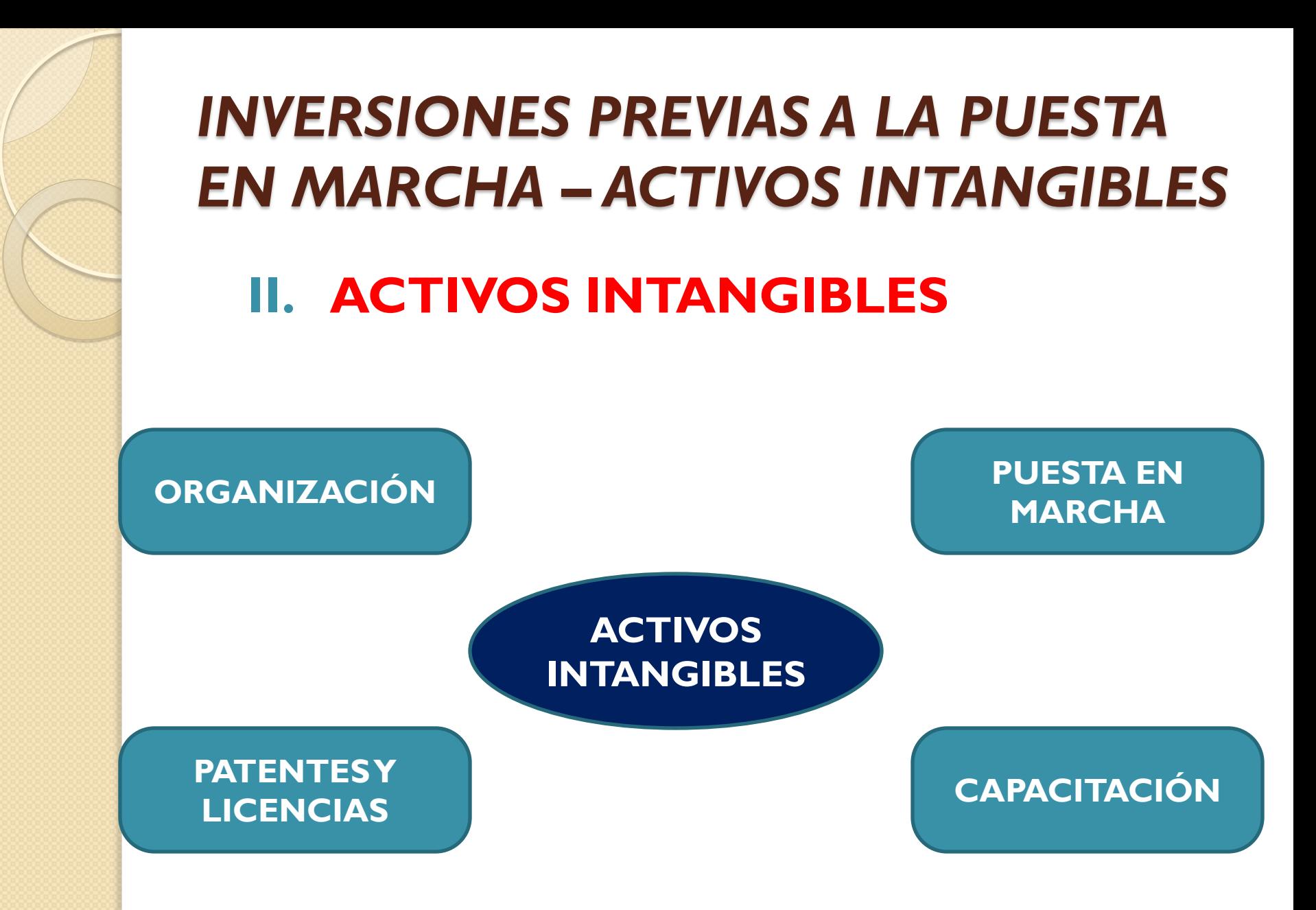

## *INVERSIONES PREVIAS A LA PUESTA EN MARCHA – ACTIVOS INTANGIBLES*

### **II. ACTIVOS INTANGIBLES**

### a) La organización.

Los gastos en la organización incluyen los *desembolsos originados por la dirección y coordinación de las obras* de instalación *y* por *el diseño de los sistemas y procedimientos administrativos de gestión de apoyo*, como el sistema de información, *así como los gastos legales* que implique la constitución jurídica de la empresa.

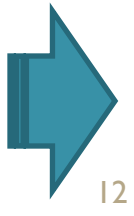

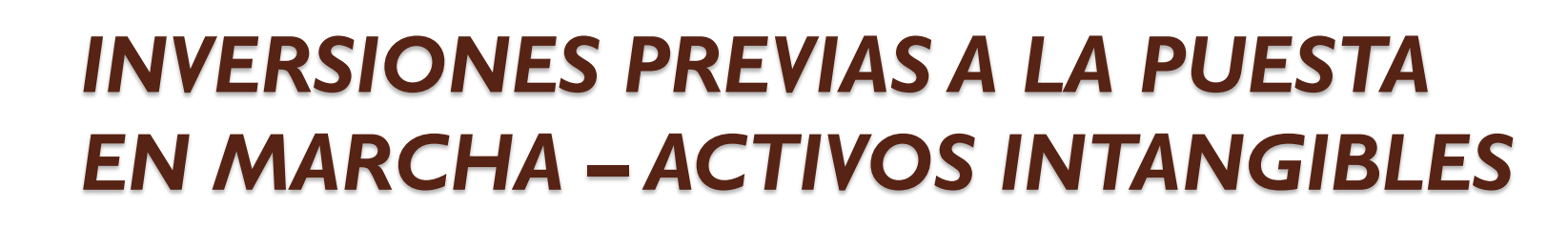

### **II. ACTIVOS INTANGIBLES**

b) Las patentes y licencias.

Corresponden al *pago* por el *derecho o uso de una marca, fórmula o proceso productivo y* a los *permisos municipales, autorizaciones notariales y licencias generales* que certifiquen el funcionamiento del proyecto.

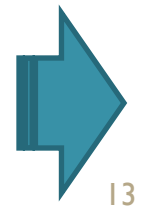

### *INVERSIONES PREVIAS A LA PUESTA EN MARCHA – ACTIVOS INTANGIBLES*

### **II. ACTIVOS INTANGIBLES**

*c) La puesta en marcha*.

Son todos aquellos que *deben realizarse al iniciar el funcionamiento de las instalaciones*, tanto en la etapa de pruebas preliminares como en las de inicio de la operación. Por *ejemplo*: los pagos de arriendos, publicidad, seguros y remuneraciones u cualquier otro gasto que se realice antes del inicio de la operación.

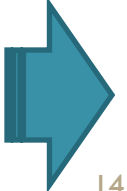

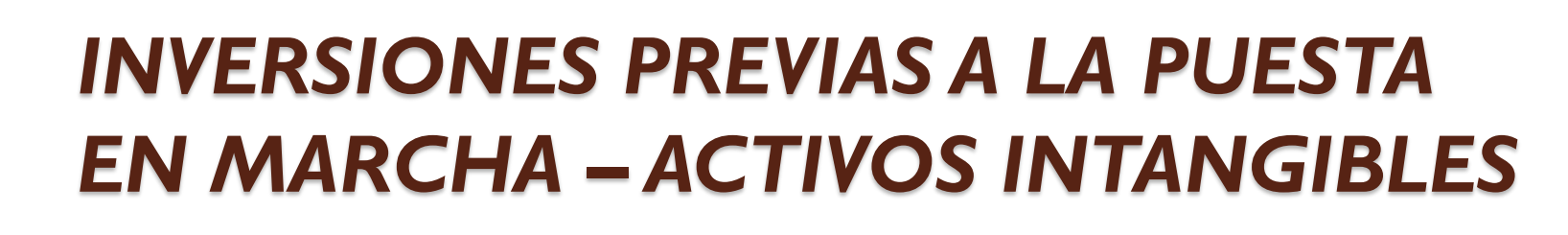

### **II. ACTIVOS INTANGIBLES**

*d) La capacitación*

Consisten en *aquellos tendientes a la instrucción, adiestramiento y preparación del personal* para el desarrollo de las habilidades y conocimientos *que deben adquirir con anterioridad a la puesta en marcha* del proyecto.

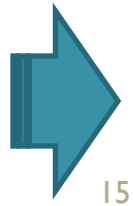

### *INVERSIONES Y EVALUACIÓN ECONÓMICA DEL PROYECTO*

 La inversión en capital de trabajo *constituye el conjunto de recursos necesarios,* en la forma de activos corrientes, *PARA LA OPERACIÓN NORMAL DEL PROYECTO DURANTE UN CICLO PRODUCTIVO, PARA UNA CAPACIDAD YTAMAÑO DETERMINADOS*.

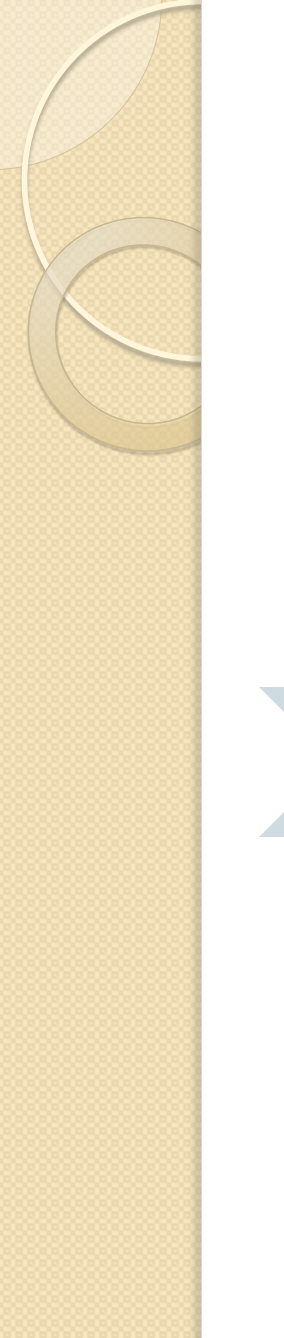

#### **INICIA**

Primer desembolso para cancelar los insumos de la operación

#### **TERMINA**

Se vende el producto terminado, y se percibe el producto de las ventas y queda disponible para cancelar nuevos insumos

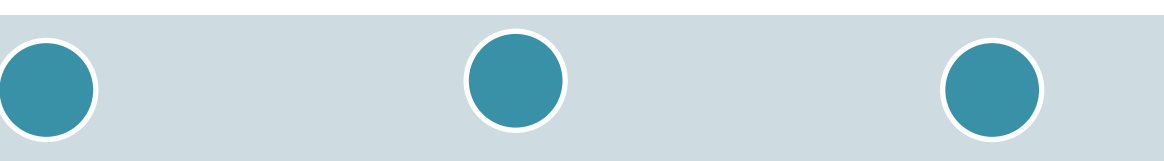

#### **CICLO PRODUCTIVO**

**Para determinar el Capital de Trabajo**

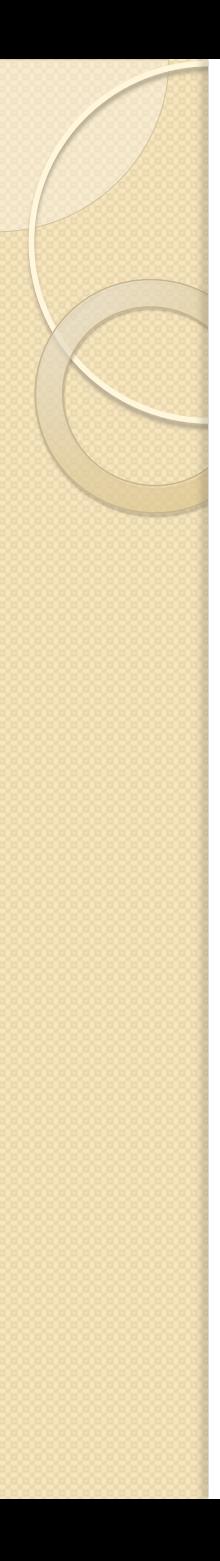

 La *teoría financiera* se refiere normalmente al *CAPITAL DE TRABAJO* que se denomina activos de corto plazo. Esto es *efectivo desde el punto de vista de su administración, más no así de la inversión*.

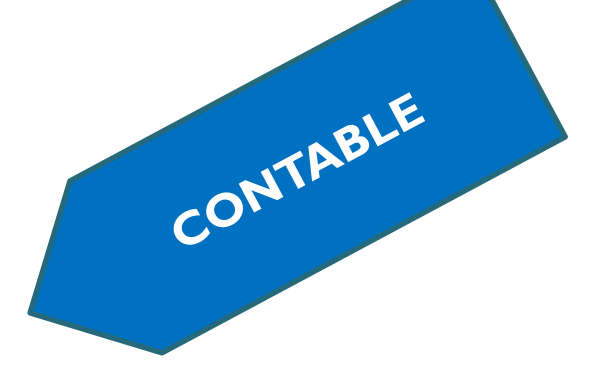

**[PERIODO DE](N° 12_Inv y Eva Econ del proyecto.pptx)** 

**DESFASE**

**MÉTODOS PRINCIPALES DE CÁLCULO**

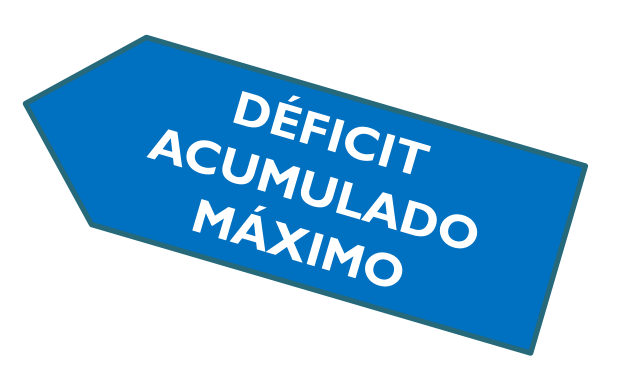

### *INVERSIÓN DE CAPITAL DE TRABAJO – MÉTODO CONTABLE*

 *Una forma comúnmente usada para proyectar los requerimientos de capital de trabajo ES LA DE CUANTIFICAR LA INVERSIÓN REQUERIDA EN CADA UNO DE LOS RUBROS DEL ACTIVO CORRIENTE*, considerando que una parte de ellos pueden financiarse por pasivos de corto plazo, como los créditos de proveedores o los préstamos bancarios.

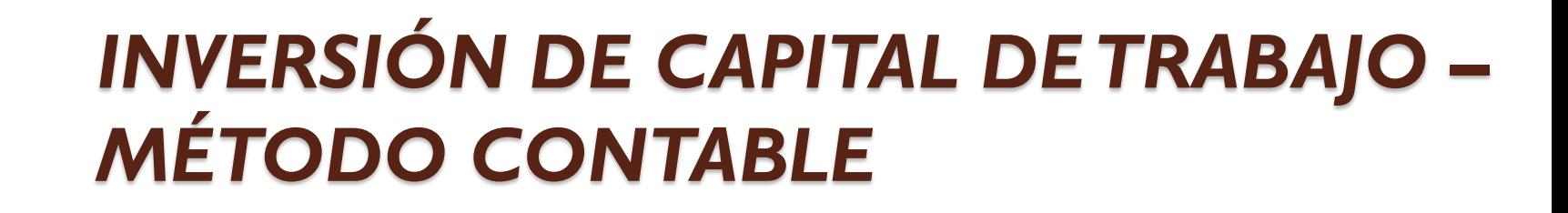

**SALDO ÓPTIMO PARA MANTENER EFECTIVO**

**VOLUMEN DE EXISTENCIAS QUE SE DEBE MANTENER**

**RUBROS DEL ACTIVO CORRIENTE CUANTIFICADOS**

**NIVEL DE CUENTAS POR COBRAR**

**NIVELES ESPERADOS DE DEUDAS PROMEDIO A CORTO PLAZO**

### *INVERSIÓN DE CAPITAL DE TRABAJO – MÉTODO CONTABLE*

**COSTO DE QUE SE PRODUZCAN SALDOS INSUFICIENTES, QUE PUEDEN GENERAR QUE LA EMPRESA DEJE DE PAGAR**

**LA INVERSIÓN EN EFECTIVO DEPENDERÁ DE**

**COSTO DE TENER SALDOS EXCESIVOS, QUE EQUIVALE A LA PÉRDIDA DE TENER RECURSOS OCIOSOS**

[23](N° 12_Inv y Eva Econ del proyecto.pptx)

**COSTO DE ADMINISTRACIÓN DEL EFECTIVO**

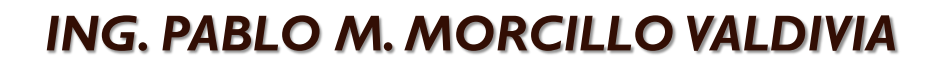

### *INVERSIÓN DE CAPITAL DE TRABAJO – MÉTODO DEL PERIODO DE DESFASE*

 Este método consiste en *determinar la cuantía de los costos de operación* que debe financiarse *desde* el momento en que se efectúa *EL PRIMER PAGO POR LA ADQUISICIÓN DE MATERIA PRIMA hasta* el *MOMENTO EN QUE SE RECAUDA EL INGRESO POR VENTA DE LOS PRODUCTOS*, que se destinará a financiar el periodo de desfase siguiente.

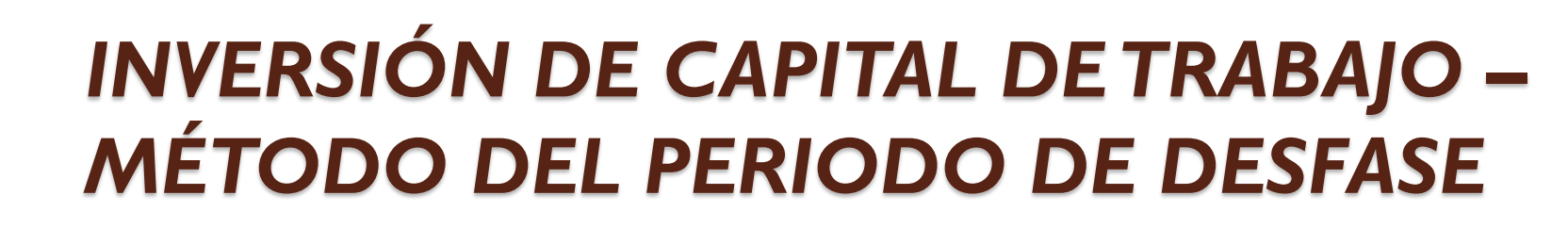

 El cálculo de la inversión en capital de trabajo (ICT) se determina por la expresión:

$$
ICT = \frac{Ca}{365} * n_d
$$

**·** donde *Ca* es el costo anual y  $n_d$  el número de días de desfase.

### *INVERSIÓN DE CAPITAL DE TRABAJO – MÉTODO DEL PERIODO DE DESFASE*

Un periodo de recuperación puede ser corto o largo, dependiendo de la naturaleza del proyecto. Ejemplos:

- a) En un hotel podría estimarse un periodo de recuperación de cinco días, contabilizados desde que se inician los desembolsos que genera el turista hasta el instante en que paga su estadía en el hotel.
- b) Una planta elaboradora de quesos podría definir un periodo de recuperación de 120 días, contabilizados como 60 días desde que se adquiere la leche y el queso queda elaborado, otros 30 días promedio de comercialización y finalmente 30 días de crédito en la venta al cliente

### *INVERSIÓN DE CAPITAL DE TRABAJO – MÉTODO DEL PERIODO DE DESFASE*

- La *debilidad del método* radica en la *no consideración de los ingresos que se pueden producir durante el periodo de recuperación*, pues sobrevalua la necesidad real de efectivo, sin embargo, es lícito el método para proyectos con periodo de recuperación relativamente cortos.
- No obstante, el método calcula un promedio diario, *el resultado obtenido no asegura cubrir las necesidades de capital de trabajo en todos los periodos*. Por ello se estima que la no consideración de los ingresos en el periodo solo compensa esta situación.

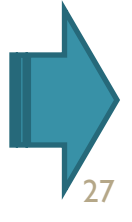

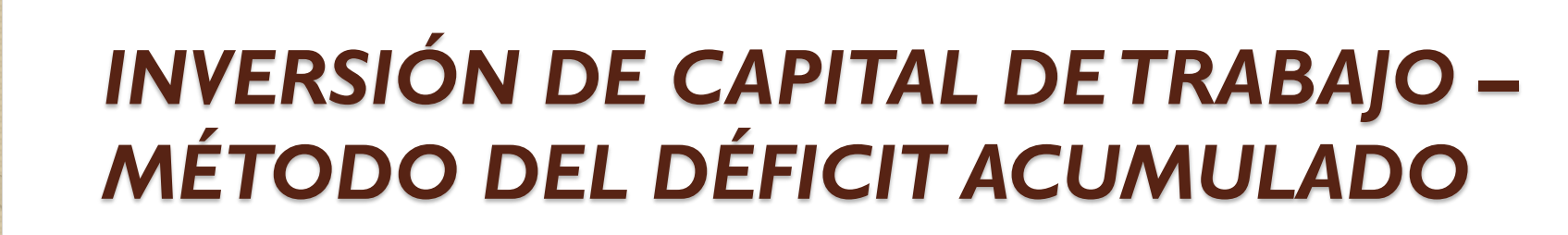

 El cálculo de la inversión en capital de trabajo por este método supone *CALCULAR PARA CADA MES LOS FLUJOS DE INGRESOS Y*  $EGRESOS$  *PROMEDIOS PROYECTADOS* 

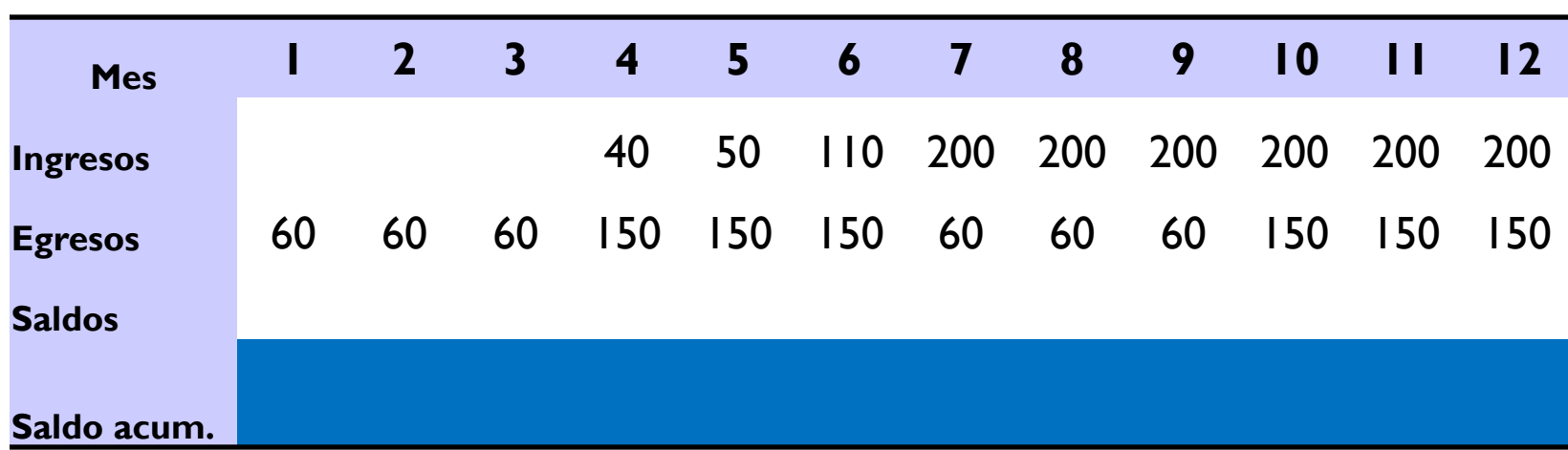

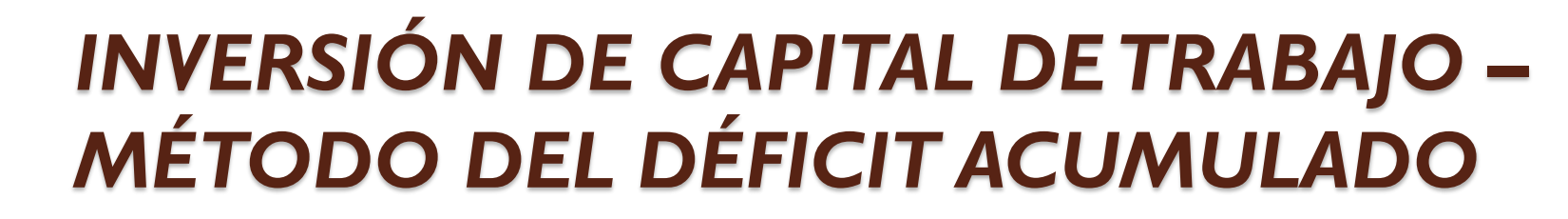

 El cálculo de la inversión en capital de trabajo por este método supone *CALCULAR PARA CADA MES LOS FLUJOS DE INGRESOS Y*  $EGRESOS$  *PROMEDIOS PROYECTADOS* 

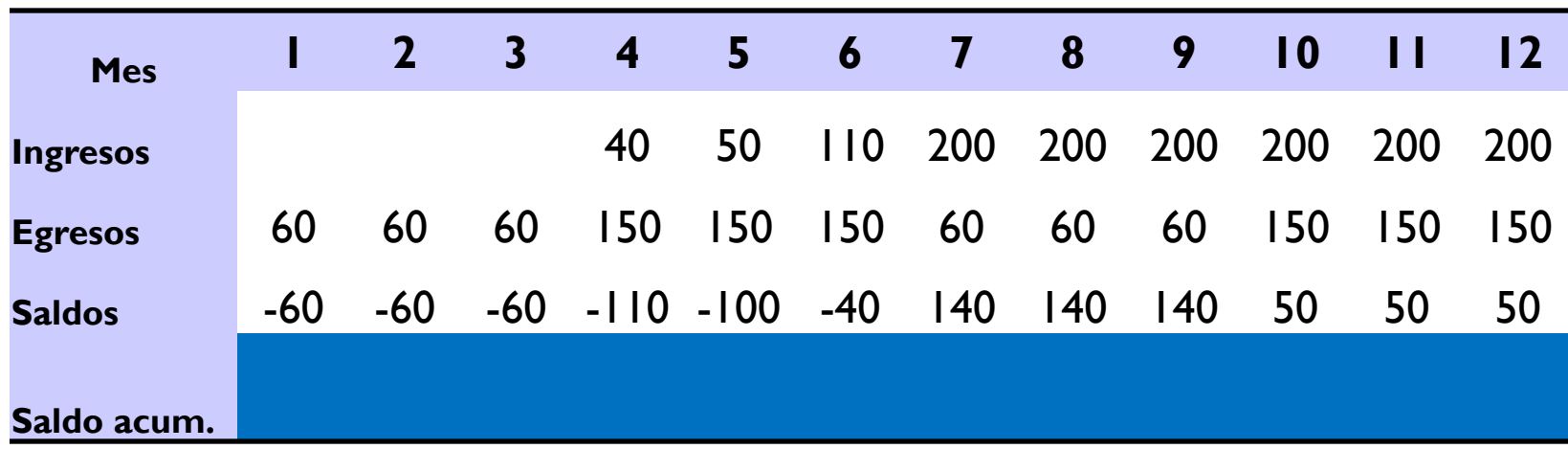

### *INVERSIÓN DE CAPITAL DE TRABAJO – MÉTODO DEL DÉFICIT ACUMULADO*

 El cálculo de la inversión en capital de trabajo por este método supone *CALCULAR PARA CADA MES LOS FLUJOS DE INGRESOS Y EGRESOS PROMEDIOS PROYECTADOS Y DETERMINAR SU CUANTÍA COMO EL EQUIVALENTE DEL DÉFICIT ACUMULADO MÁXIMO*.

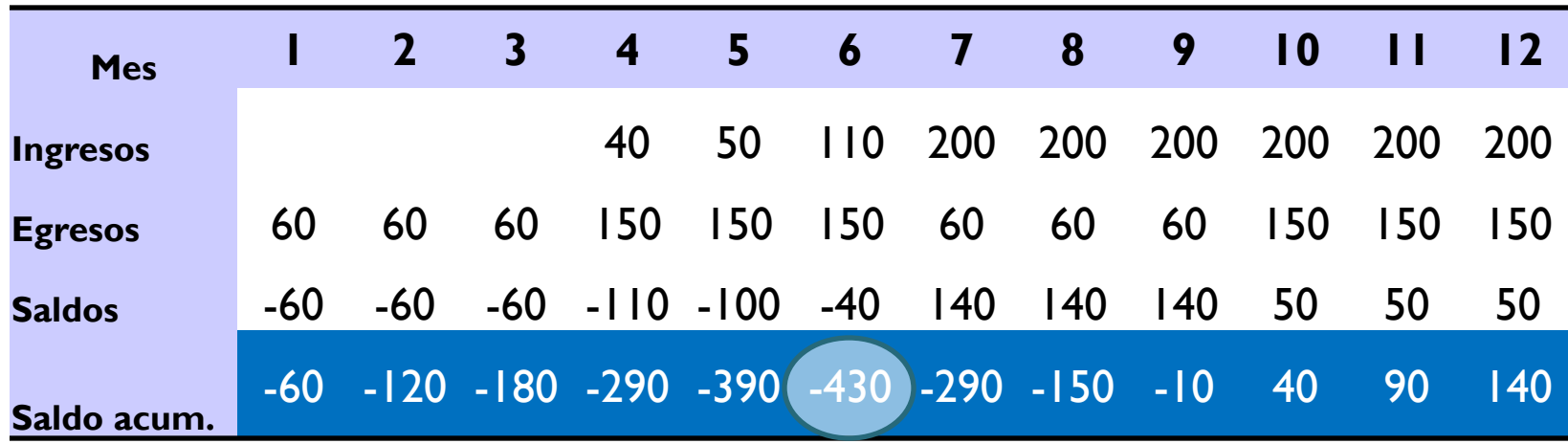

### *INVERSIONES Y EVALUACIÓN ECONÓMICA DEL PROYECTO*

 Además de las inversiones en capital de trabajo y previas a la puesta en marcha, *es importante proyectar las INVERSIONES DE REEMPLAZO y las NUEVAS INVERSIONES POR AMPLIACIÓN* que se tengan en cuenta necesarias para no perder la rentabilidad del proyecto, y que responda a las necesidades de oportunidad del inversionista.

**VIDA ÚTIL [CONTABLE](N° 12_Inv y Eva Econ del proyecto.pptx)**

**VIDA ÚTIL [COMERCIAL](N° 12_Inv y Eva Econ del proyecto.pptx)**

**EL CALENDARIO DE INVERSIONES DE REEMPLAZO ESTÁ DEFINIDO POR**

**VIDA ÚTIL TÉCNICA** 

**VIDA ÚTIL ECON{OMICA**

- *a) La contable*, entendida como aquella que expresa su relación con el plazo a depreciar, la misma que tiene un impacto en la formulación del flujo de caja;
- *b) La técnica*, definida por el tiempo señalado por el fabricante en razón de garantizar una operatividad nominal, enunciada por ejemplo en número de horas;

- *c) La comercial*, por imagen corporativa, que responde a mantener en el tiempo el posicionamiento institucional en el mercado; y,
- *d) La económica*, definida como el momento óptimo del reemplazo, que preserve y garantice una rentabilidad óptima.

- La necesidad o conveniencia de efectuar un reemplazo se origina por cuatro razones básicas:
	- a) CAPACIDAD INSUFICIENTE de los equipos actuales,
	- b) AUMENTO DE COSTOS de mantenimiento y reparación por antigüedad de la maquinaria,
	- c) DISMINUCIÓN DE LA PRODUCTIVIDAD por aumento de horas de detención para enfrentar periodos crecientes de reparación o mantenimiento,
	- d) OBSOLESCENCIA comparativa de la tecnología.

## *EVALUACIÓN ECONÓMICA DEL PROYECTO*

### *FORMULACIÓN Y EVALUACIÓN DE PROYECTOS*

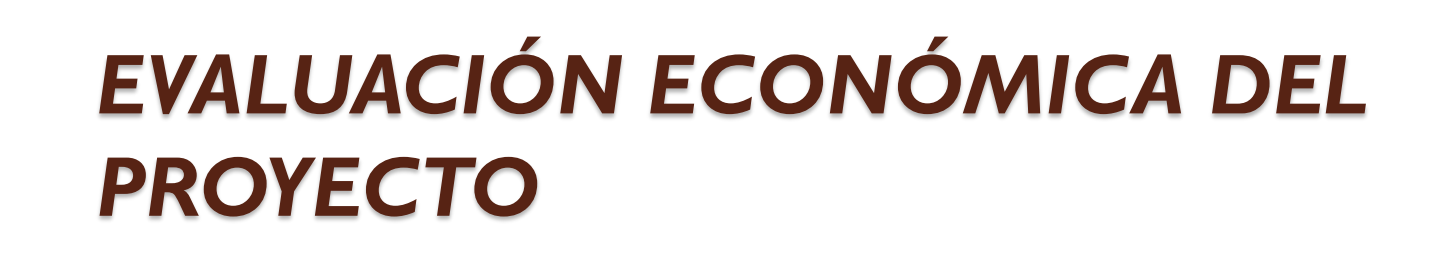

 En razón de reconocer que para *los proyectos de inversión privados,* la discrecionalidad aplicada a *la viabilidad* del proyecto *se sustenta en la rentabilidad que de él se obtenga*, *EXISTEN UNA VARIEDAD DE INDICADORES ECONÓMICOS QUE PERMITEN EFECTUAR ESTA MEDICIÓN*.

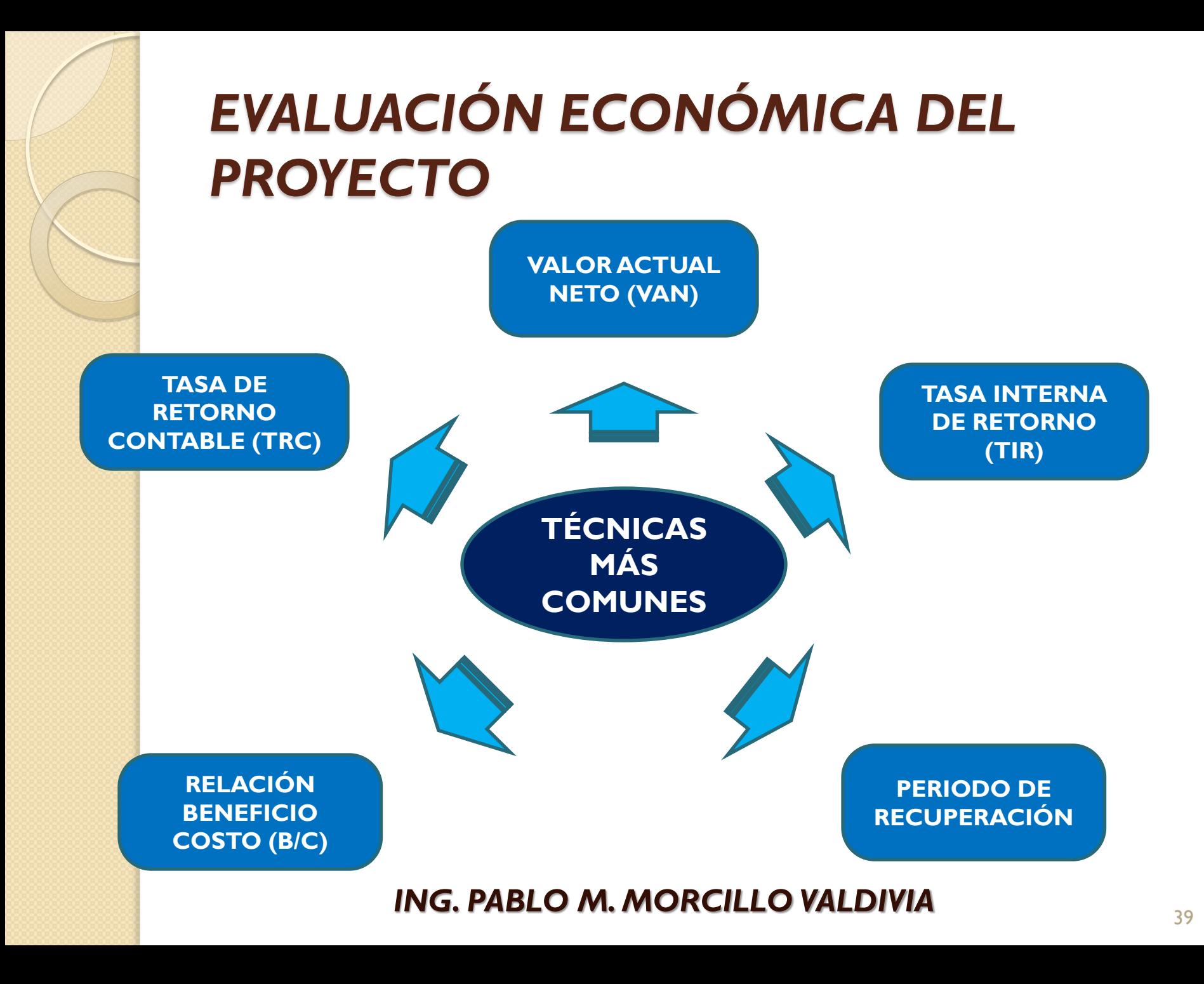

### *EVALUACIÓN ECONÓMICA DEL PROYECTO – VALOR ACTUAL NETO (VAN)*

 El VAN calcula la utilidad o pérdida monetaria neta esperada de un proyecto al descontar todos los ingresos y egresos de efectivo futuros esperados al punto presente en el tiempo, utilizando la tasa necesaria de recuperación (tasa de descuento o costo de oportunidad)

### *EVALUACIÓN ECONÓMICA DEL PROYECTO – VALOR ACTUAL NETO (VAN)*

- El uso del método VAN implica los siguientes pasos:
	- Determinar los ingresos y egresos relevantes de efectivo.
	- Determinar la tasa necesaria de recuperación adecuada.
	- Determinar los valores presentes individuales y sumarlos.

### *EVALUACIÓN ECONÓMICA DEL PROYECTO – VALOR ACTUAL NETO (VAN)*

- El VAN representa la diferencia entre todos sus ingresos y egresos en moneda debidamente actualizada.
- Para este criterio se establece las siguientes condiciones de aceptabilidad:

VAN < 0 SE RECHAZA VAN = 0 INDIFERENTE

$$
VAN = \sum_{t=1}^{n} \frac{BN_t}{\left(\frac{F}{r}\right)^{n}} - I_0
$$

VAN > 0 SE ACEPTA

### *EVALUACIÓN ECONÓMICA DEL PROYECTO –TASA INTERNA DE RECUPERACIÓN*

 La TASA INTERNA DE RENDIMIENTO (TIR) calcula la tasa de interés (o tasa de descuento) en la que el valor actual de los ingresos esperados de efectivo de un proyecto iguala al valor presente de los egresos esperados de efectivo del proyecto. Es decir, determina la tasa en la que el VAN = 0.

### *EVALUACIÓN ECONÓMICA DEL PROYECTO –TASA INTERNA DE RECUPERACIÓN*

- Los criterios de aceptación del proyecto con este indicador son:
	- TIR < TDe RECHAZA
	- TIR =TDe INDIFERENTE
	- TIR >TDe ACEPTA

$$
VAN = \sum_{t=1}^{n} \frac{BN_t}{\left(\frac{F}{r}\right)^{n}} - I_0 = 0
$$

### *EVALUACIÓN ECONÓMICA DEL PROYECTO – COMPARACIÓN ENTRE VAN Y TIR*

- ElVAN tiene ventajas sobre el TIR:
	- a) El VAN de proyectos individuales puede sumarse para obtener una estimación válida de la aceptación de una combinación de proyectos (VAN se expresa en dinero y el TIR en porcentaje).
	- b) El VAN acomoda diferentes tasas necesarias de recuperación a lo largo de diferentes años de vida del proyecto.
- El análisis de sensibilidad ajustará de mejor manera la evaluación de cualquier proyecto, pues lo evaluará en los escenarios desde el más favorable hasta el menos favorable.

### *EVALUACIÓN ECONÓMICA DEL PROYECTO – COMPARACIÓN ENTRE VAN Y TIR*

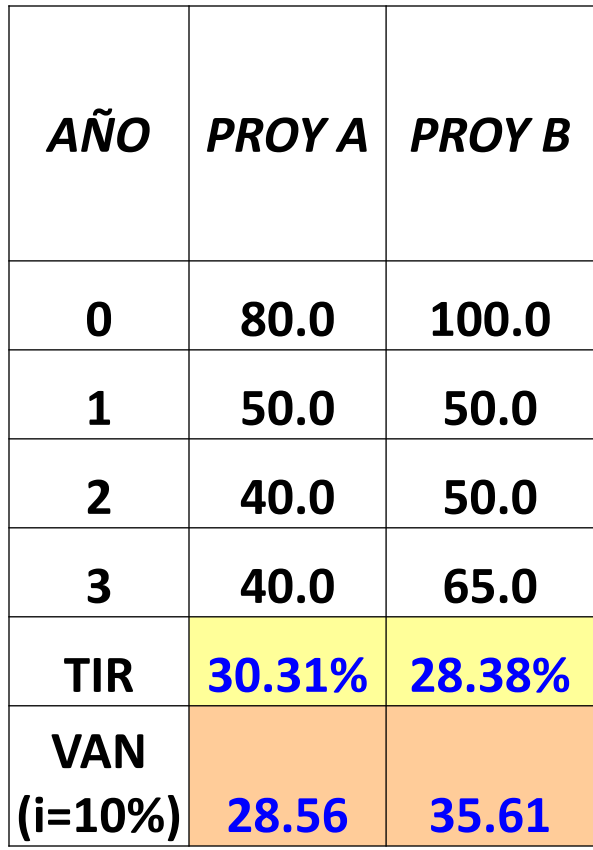

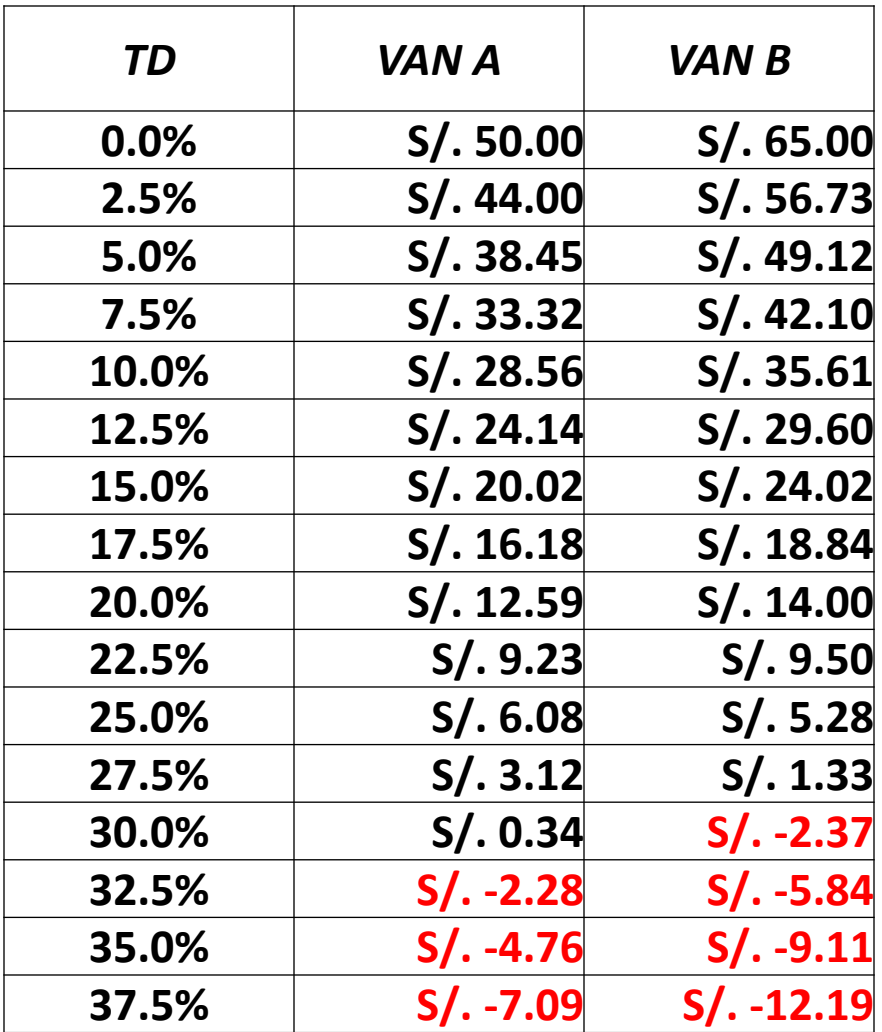

### *EVALUACIÓN ECONÓMICA DEL PROYECTO – COMPARACIÓN ENTRE VAN Y TIR*

**VAN A VAN B**

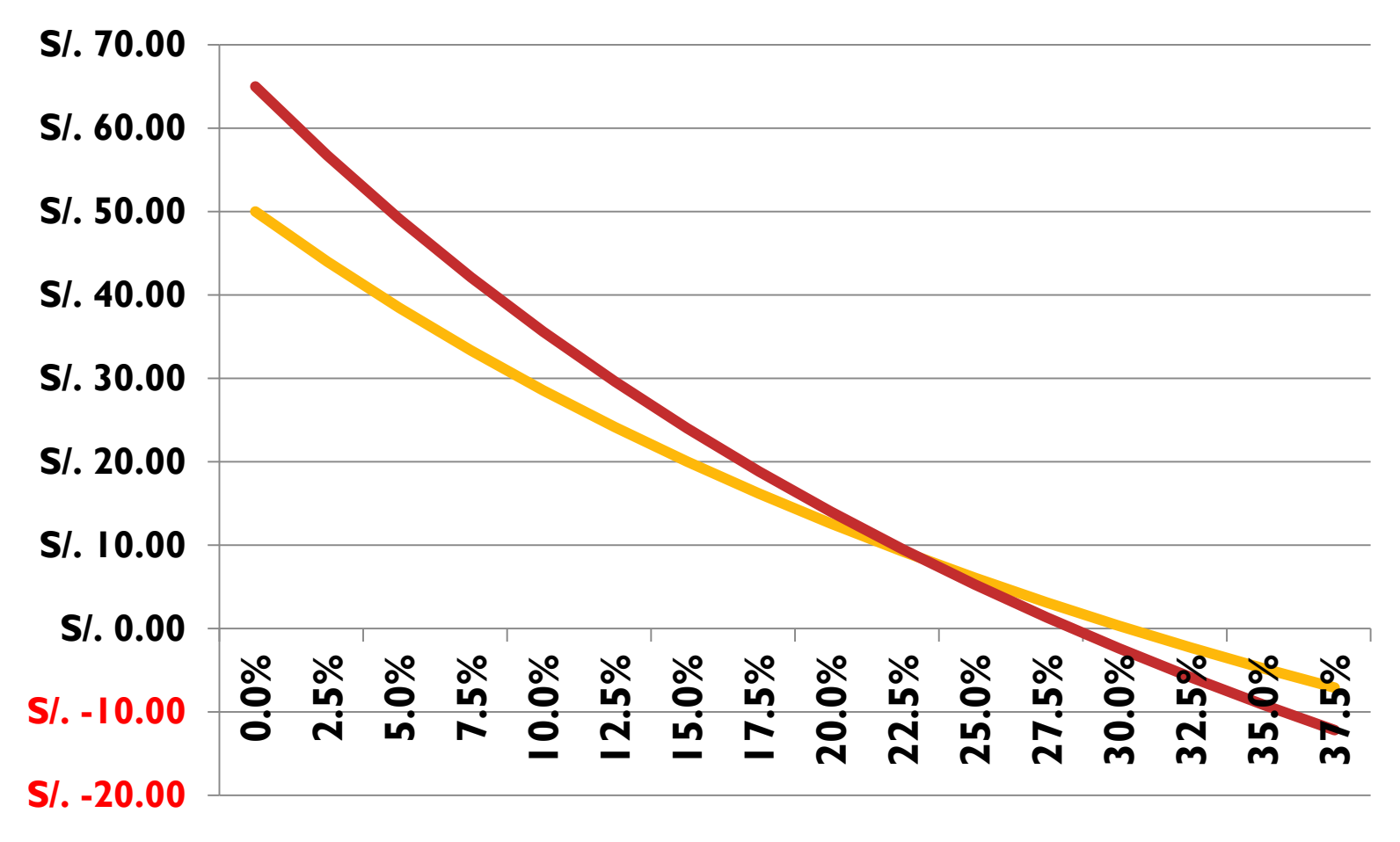

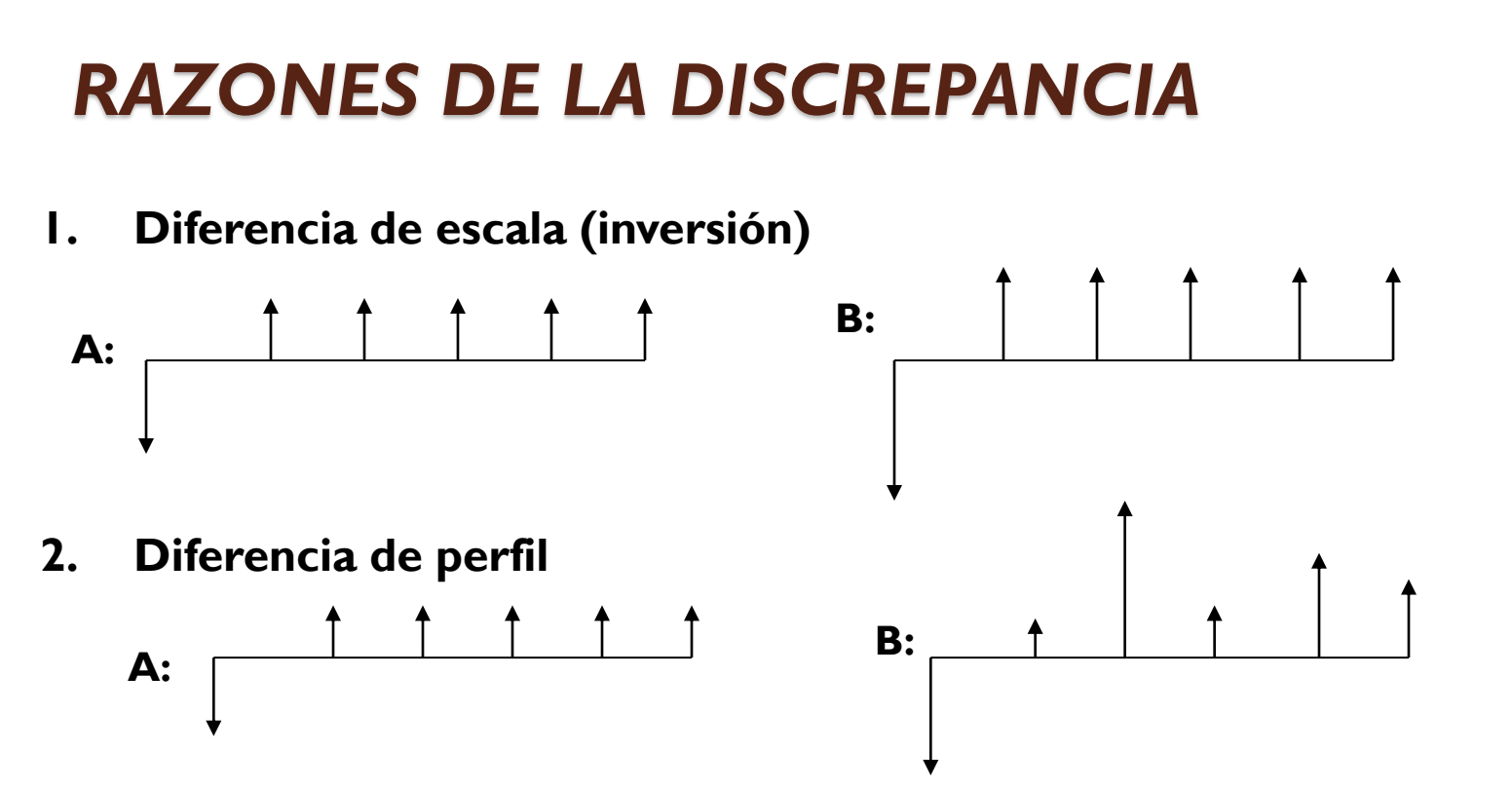

**3. Diferencia de horizonte de planeamiento o número de años de operación**

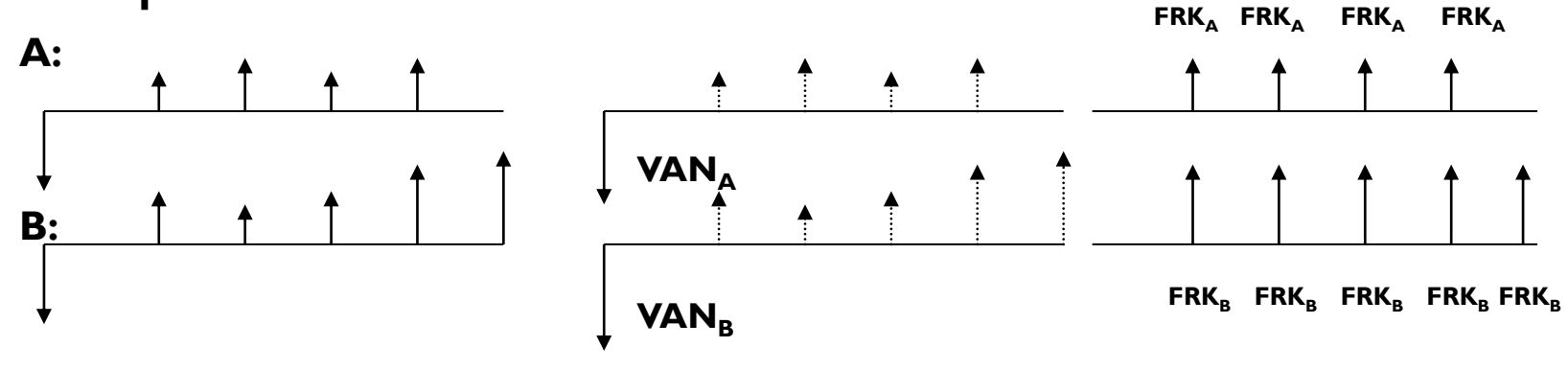

### *EJEMPLO DE APLICACIÓN*

Se cuentan dos proyectos A y B cuyos flujos netos efectivos futuros se muestran a continuación, determinar cual de ellos es el mejor.

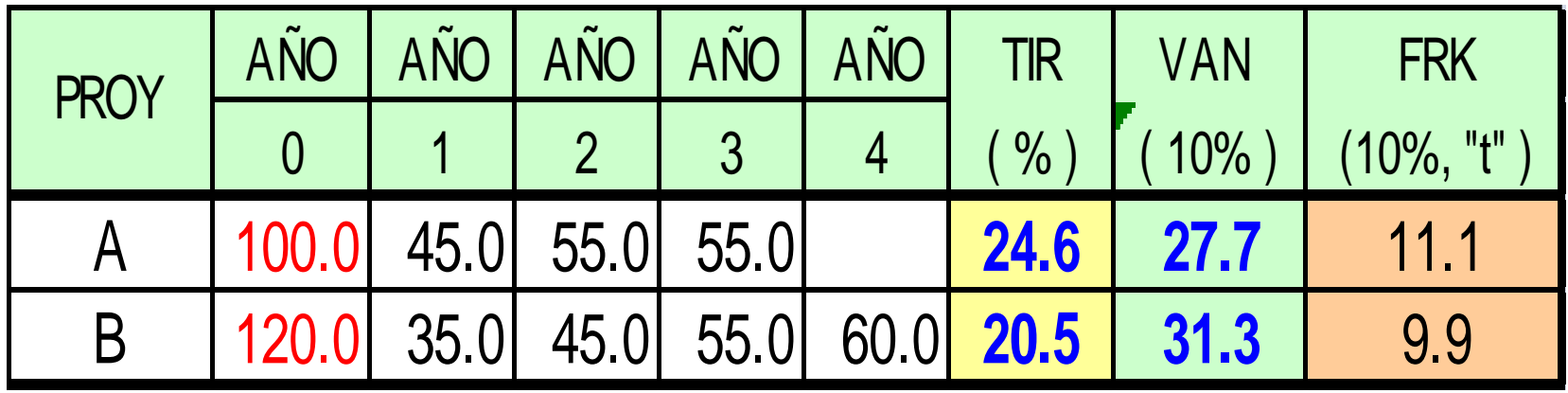

Al Factor de recuperación de capital (FRK) también se le puede entender como el VAN anualizado TD <sup>=</sup> tasa de descuento

$$
FRK_{\scriptscriptstyle (TD,t)} = VAN \frac{(1+TD)^{t} \cdot TD}{(1+TD)^{t} - 1}
$$

"t" = años de operación del proyecto

### *EVALUACIÓN ECONÓMICA DEL PROYECTO – PERIODO DE RECUPERACIÓN (PR)*

- El Método de PR *determina el número de periodos necesarios para recuperar la inversión inicial*, resultado que *se compara con el número de periodos aceptable por la empresa.*
- El método de recuperación *destaca la liquidez*. Se prefieren los proyectos con periodos de recuperación más cortos porque dan a la compañía mayor flexibilidad. El método de recuperación *pasa por alto la rentabilidad y el valor del dinero en el tiempo*.

### *EVALUACIÓN ECONÓMICA DEL PROYECTO – PERIODO DE RECUPERACIÓN (PR)*

 Si los flujos fuesen idénticos y constantes en cada periodo de tiempo, el cálculo se simplifica a la siguiente expresión:

$$
PR = \frac{I_0}{BN}
$$

 Ejemplo, si la inversión fuese US\$ 2000 y los beneficios netos anuales de US\$ 400, el PR sería de:

1 A — 
$$
BN
$$

\nplo, si la inversión fuese US\$ 2000 y los benefi es de US\$ 400, el PR sería de:

\n
$$
PR = \frac{I_0}{BN} = \frac{2000}{400} = 5 \, a\tilde{n}os
$$
\nING. Pablo M. MORCLLO VALDIVIA

### *EVALUACIÓN ECONÓMICA DEL PROYECTO – PERIODO DE RECUPERACIÓN (PR)*

Analizando el ejemplo siguiente:

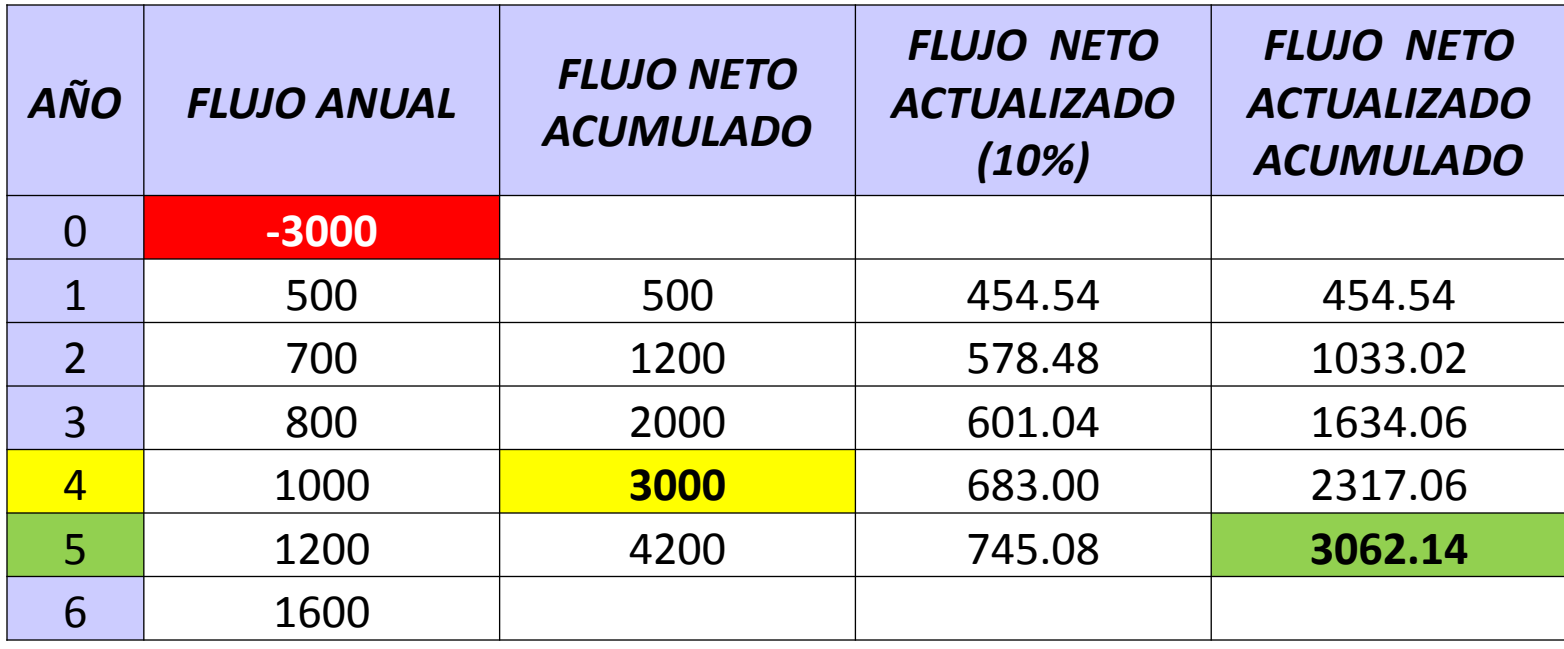

### *COMPARACIÓN DE LOS MÉTODOS DE PR CON EL VAN*

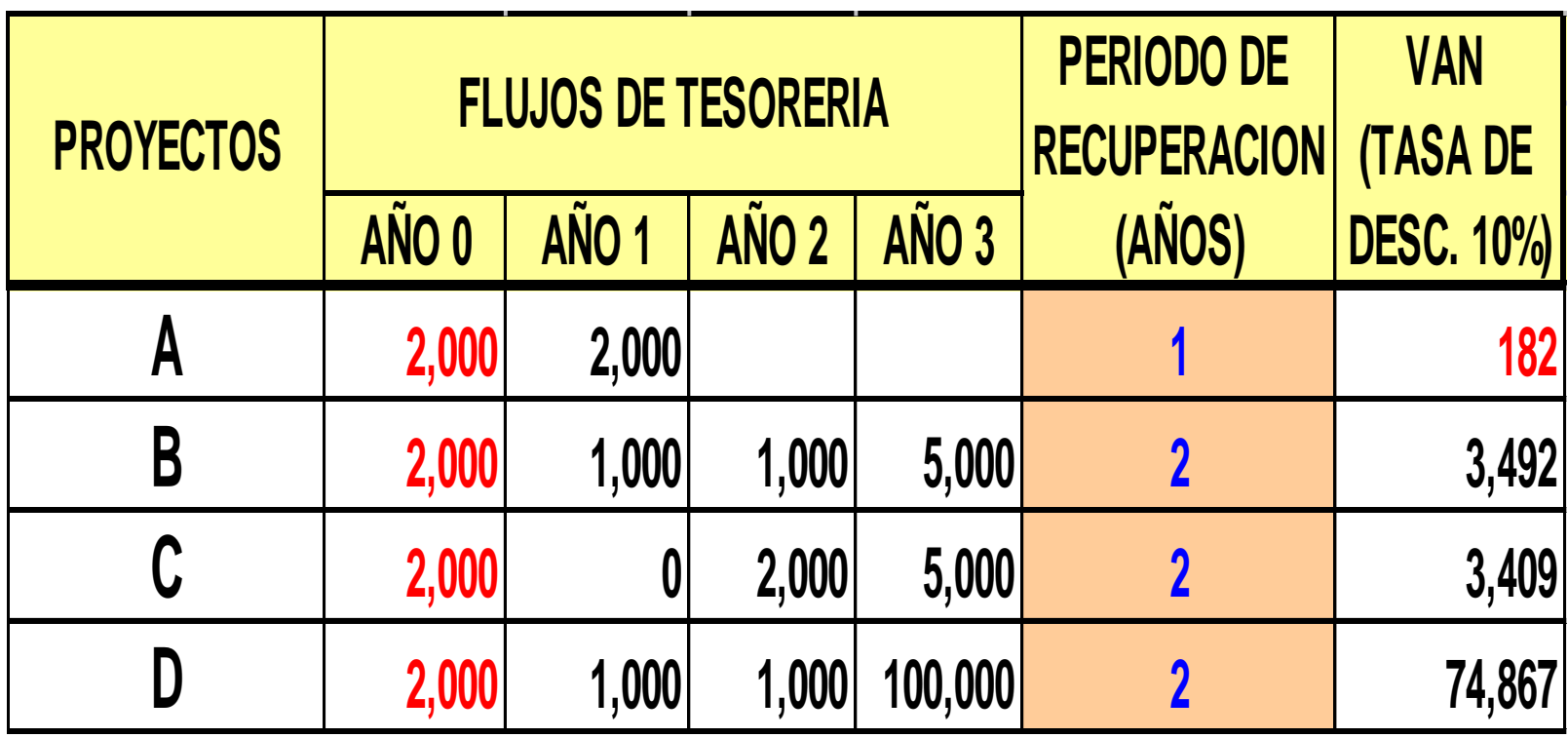

### *EVALUACIÓN ECONÓMICA DEL PROYECTO –TASA DE RETORNO CONTABLE (TRC)*

- A este método también se le denomina *"método de valor en libros, método de tasa de recuperación de activos y método contable de recuperación de inversión"*.
- En la mayoría de los casos, la TRC toma en cuenta la rentabilidad pero pasa por alto el valor del dinero en el tiempo.

### *EVALUACIÓN ECONÓMICA DEL PROYECTO –TASA DE RETORNO CONTABLE (TRC)*

 El Método de tasa de retorno contable (TRC) es una medida entre la utilidad esperada de un periodo y la inversión inicial requerida.

$$
TRC = \frac{BN}{I_0}
$$

 Como puede apreciarse, este criterio es inverso al periodo de recuperación

### *CÁLCULO DEL TRC*

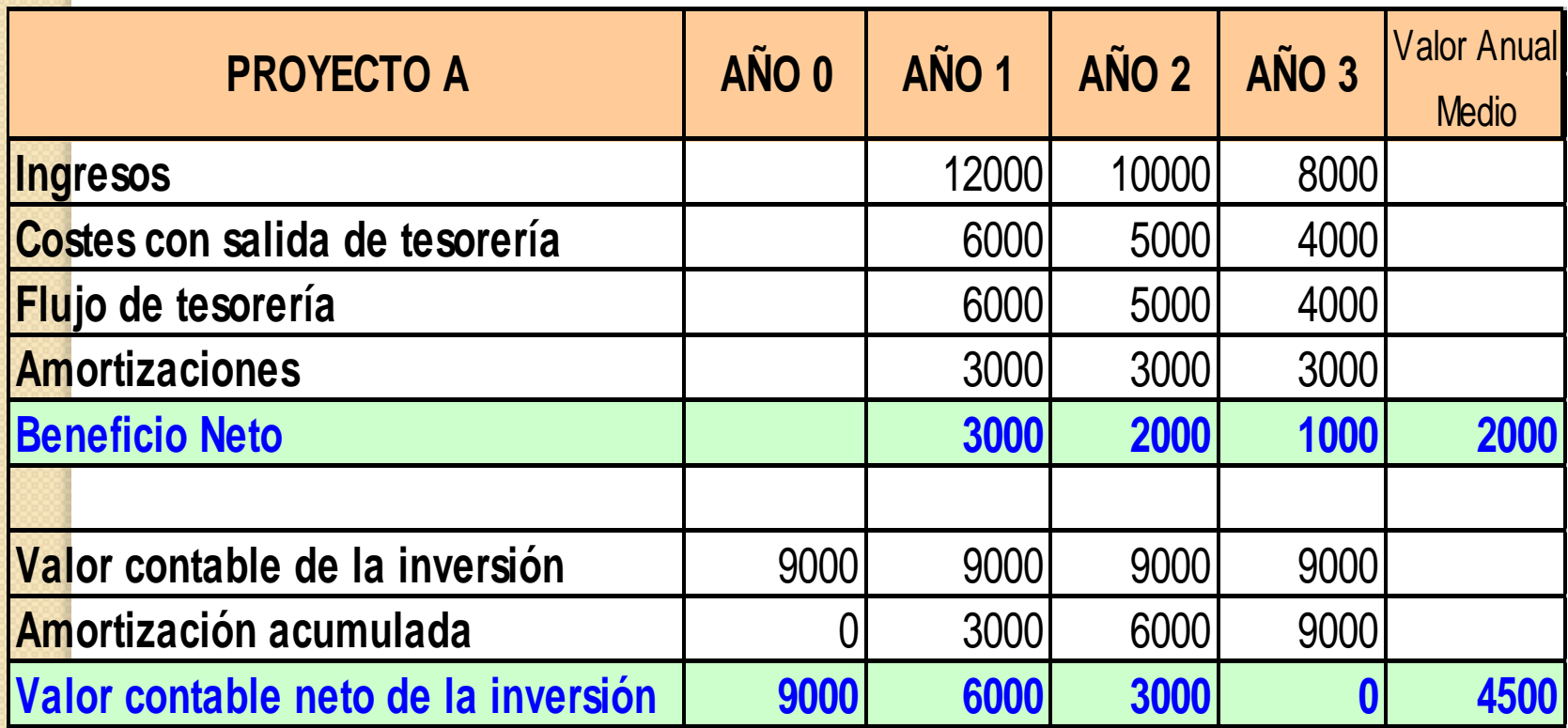

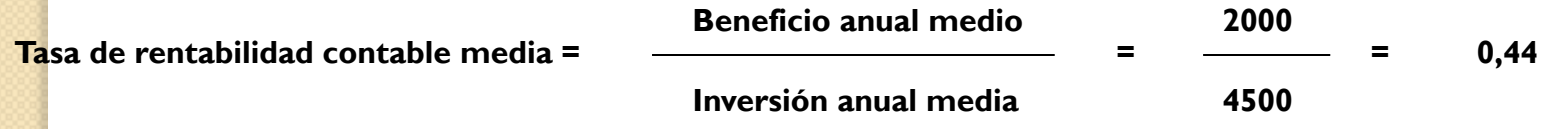

### *EVALUACIÓN ECONÓMICA DEL PROYECTO – RAZÓN BENEFICIO COSTO (B/C)*

- Es la relación del VAN de los ingresos y el VAN de los egresos, mide rentabilidad y prioridad.
- La relación B/C indica cuanto dinero ingresa al proyecto por cada unidad monetaria que sale.

$$
B/C_{\text{D}} = \frac{VPIng_{(0,TD)}}{VPEg_{(0,TD)}} = \frac{\sum_{j=0}^{N} \frac{Ing_j}{(1+TD)^j}}{\sum_{j=0}^{N} \frac{Eg_j}{(1+TD)^j}}
$$
 **BNC > 1 el**  
proyecto es